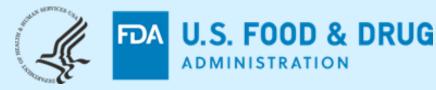

# CDER NextGen Portal Research Investigational New Drug (IND) Application Builder

**DIA Conference – February 2022** 

## Seyoum Senay

Supervisory Operations Research
Office of Business Informatics (OBI)
Center for Drug Evaluation and Research (CDER)
US FDA

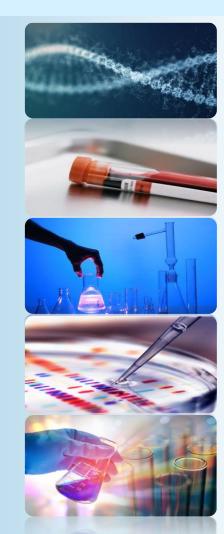

## **FDA Disclaimer**

The views and opinions presented here represent those of the speaker and should not be considered to represent advice or guidance on behalf of the U.S. Food and Drug Administration.

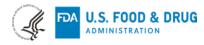

# **Agenda**

What is CDER NextGen Portal?

Before and After NextGen Portal

Research IND Application Builder

Progress, Impact & Metrics

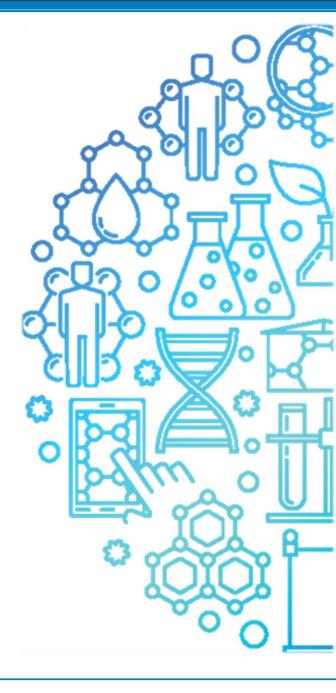

#### What is CDER NextGen Portal?

The CDER NextGen Portal is an **integrated informatics solution** based on common industry standards for collaboration. The portal enables sponsors to submit <u>Drug Shortages Notifications</u>, non eCTD submissions for Research INDs, Type III DMFs, EUA, and other exempted human drug applications. This **collaboration capability continues to reduce regulatory overhead** for sponsors, academia, research institutes, and small businesses.

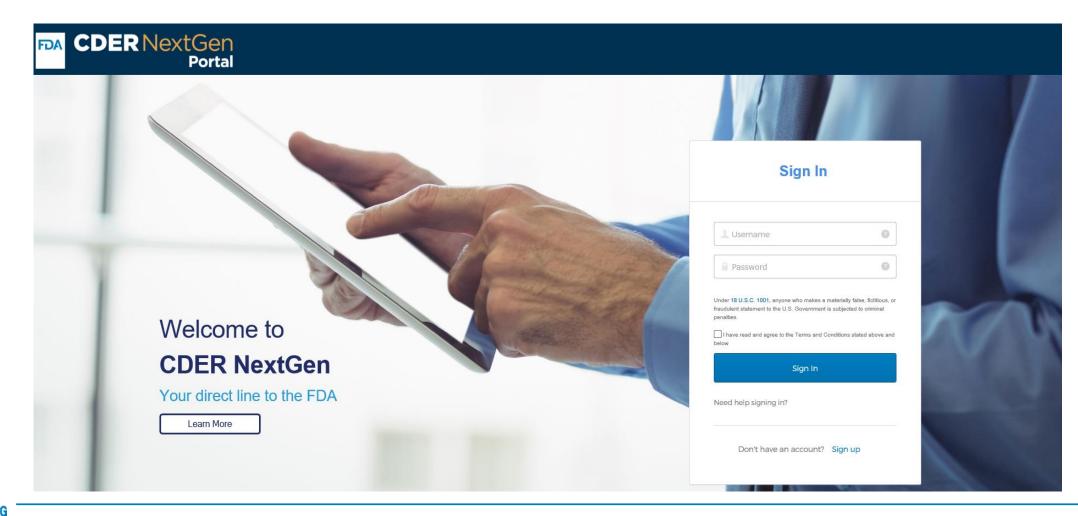

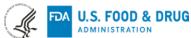

#### **Before and After CDER NextGen Portal**

Digital transformation in action to promote safe and effective human drug review and approval

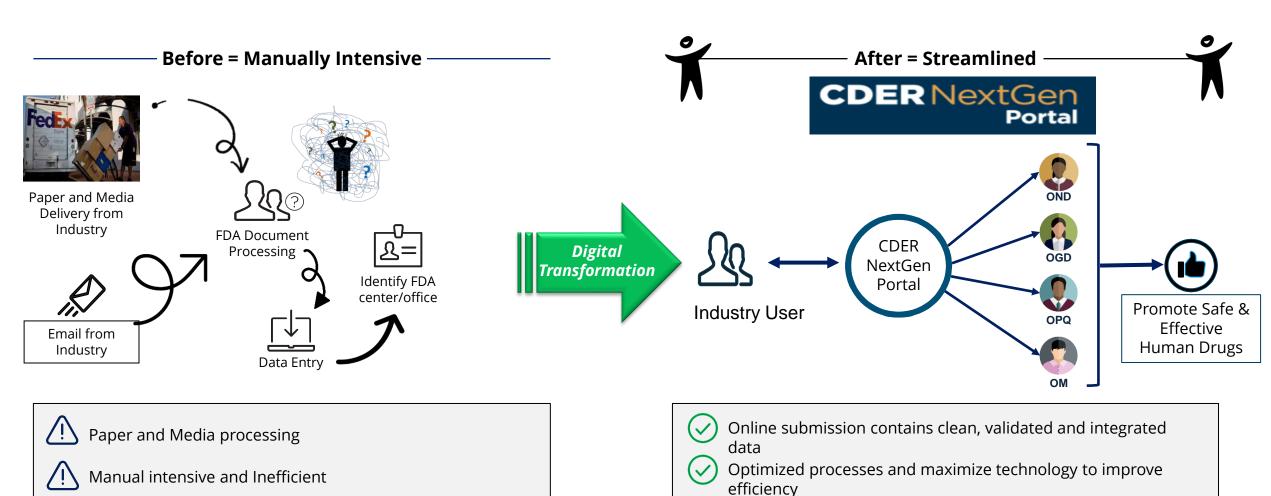

End to End digital collaboration between FDA and

Increased document upload file size to 100MB

Stakeholders

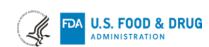

Time and resource consuming

# CDER NextGen Portal: One stop shop for the purpose of Submission, Collaboration and Reporting.

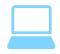

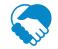

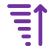

|                                                                | Regulatory<br>Submissions | Collaboration | Reporting |
|----------------------------------------------------------------|---------------------------|---------------|-----------|
| Drug Shortages Notifications                                   | ✓                         |               | <b>√</b>  |
| Research IND Application Builder                               | √                         | $\checkmark$  |           |
| CARES Volume Act Reporting                                     | $\checkmark$              |               |           |
| Alternate Submissions (Non eCTD Type III DMFs, EUA and others) | ✓                         |               |           |
| Orphan Drug                                                    | ✓                         |               |           |
| Drug Development Tools                                         |                           | ✓             |           |
| Controlled Correspondence                                      |                           | ✓             |           |
| Pre-ANDA Meeting Request                                       |                           | ✓             |           |
| Pre-Assignment Number                                          |                           | ✓             |           |
| Waiver Requests                                                | <b>√</b>                  |               | ] ]       |
| Company Affiliation                                            |                           |               | <b>√</b>  |
| Standards Recognition                                          |                           |               | <b>√</b>  |
| Extensions Requests                                            |                           |               | <b>√</b>  |
| Manufacturing Capacity                                         |                           |               | <b>√</b>  |
| Critical Care Drug Monitoring Portal                           |                           |               | <b>√</b>  |

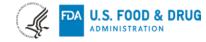

## Research Investigational New Drug Application (IND) - What You Need To Know

"A <u>research IND</u> (also called a non-commercial IND) is one for which the sponsor (generally an individual investigator, academic institution or non-profit entity) <u>does not intend to later commercialize the product</u>. These studies are strictly for research, are usually shorter in duration and may result in publications in peer-reviewed journals."

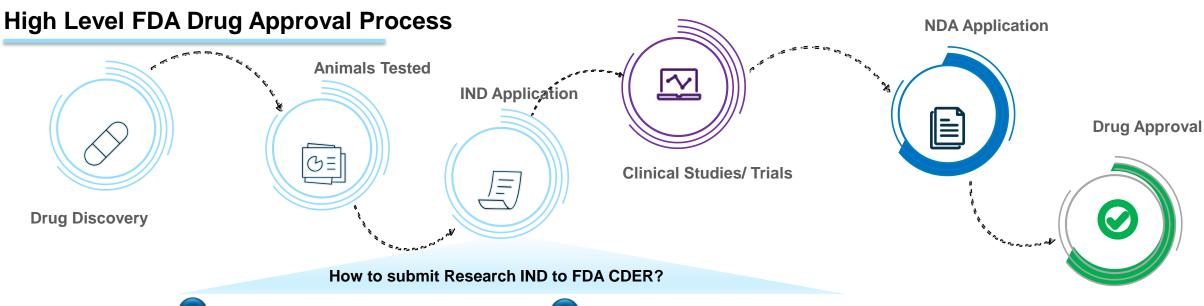

1 Paper Submissions

Title 21, Code of Federal Regulations, Part 312 allows initial IND submission and each subsequent submission to be sent by mail

2 FDA CDER NextGen Portal

Sponsors of Research INDs can submit an original IND, subsequent amendments, and pre-submissions online via the CDER NextGen Portal.

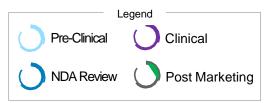

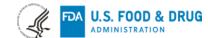

### What are the Real-time interactions?

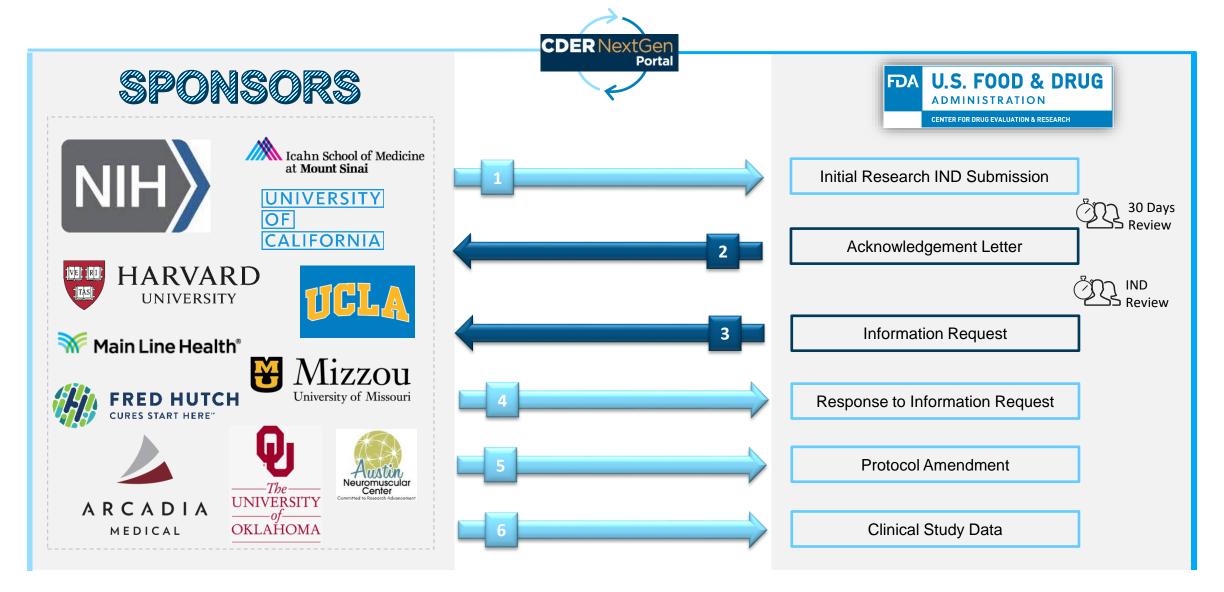

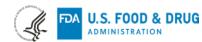

## **Research IND Application Builder User Story**

Adam Kohl, from NIH wants to submit a Research IND to the FDA but wants to quickly submit electronically rather than mailing the application. Adam has a Pre-assignment Number for the Research IND and wishes to make a submission to FDA CDER. To streamline the process, Adam follows the steps within the CDER NextGen Portal.

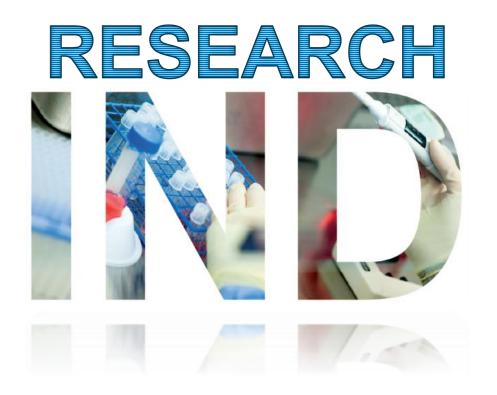

#### Adam has the following Information:

Application / Submission Details

IND Number: IND24840IND Serial Number: 0000

Company and Contact Details

· Company Name: NIH

Company Address: Bethesda, MD
 Person Responsible: Adam Kohl

**Product Details** 

• Drug Name: AIK12

• UNII:36209ITL9D

Indication of Use: SCTID 404684003

Study Details

• NCT Number: 000032344

#### Make a Research IND Submission in less than 10 Steps

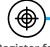

Register for Account

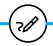

Login to Portal

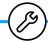

Enter Validated Information

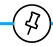

Upload Documents

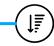

Generate 1571 Form

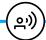

Digitally Sign Form

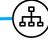

Download Application Materials

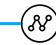

Submit IND Application

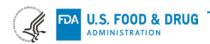

#### **How can I Create an Account?**

CDER NextGen Portal registration is a simple process requiring Contact Information, Organization Information via a DUNS number, followed by email validation.

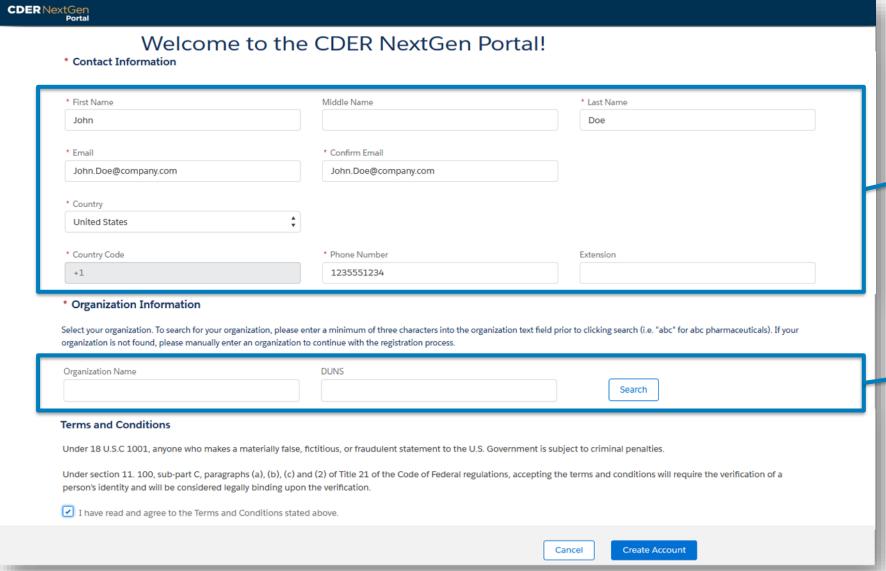

#### **Required Contact Information**

- Full Name
- **Email**
- Phone Number

#### Required Organization Information

- **Organization Name**
- **DUNS Number**

#### Security Features

- Multifactor Authentication A
- Password Protocols
- Email Verification

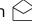

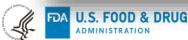

## **Research IND Application Builder - Landing Page**

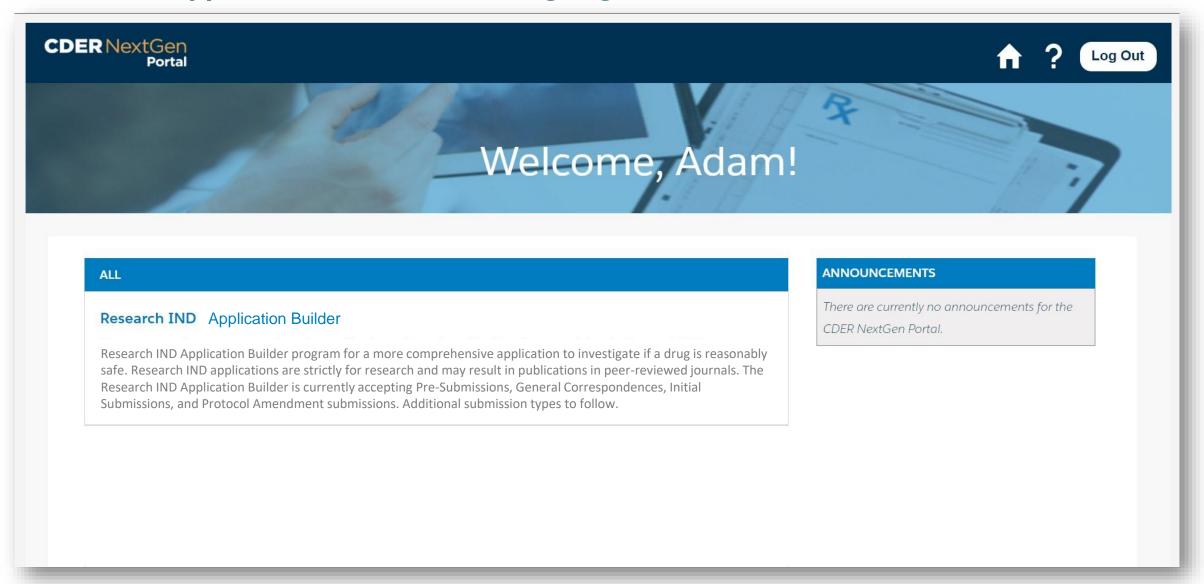

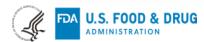

## **Research IND Application Builder - Landing Page**

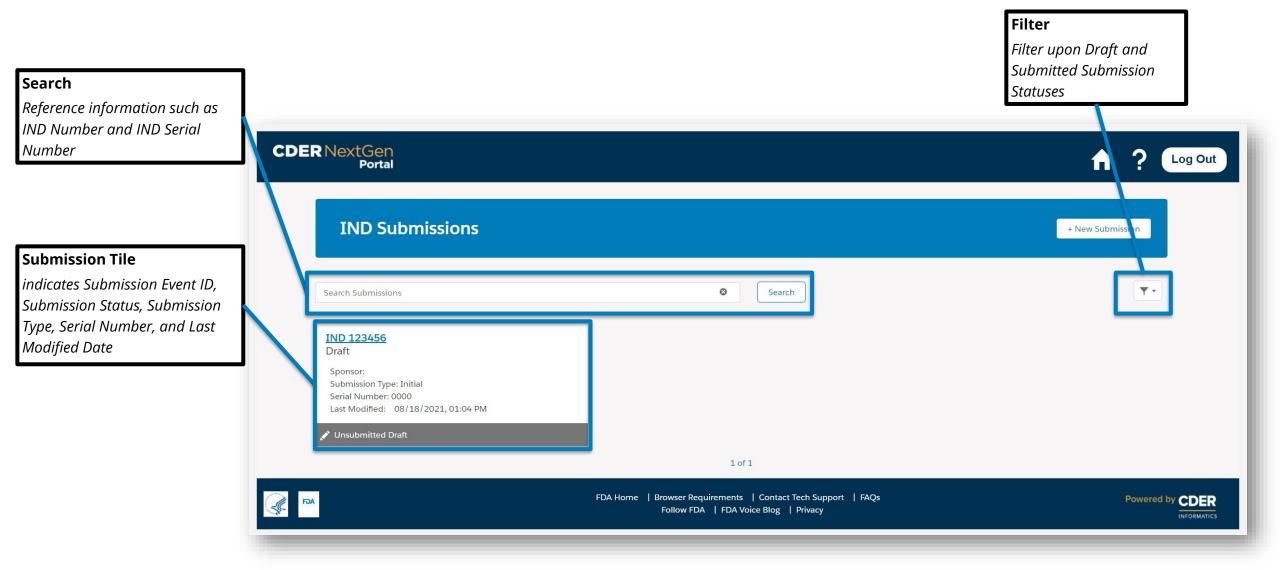

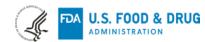

## **Research IND Application Builder - Landing Page**

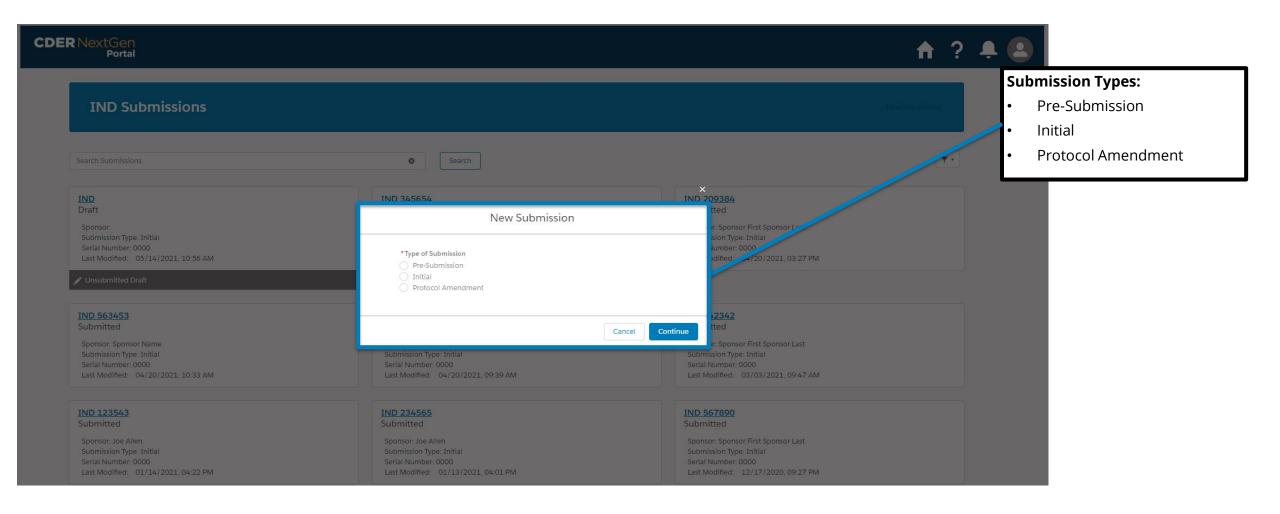

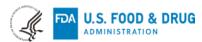

## **Research IND Application Builder - Application Details**

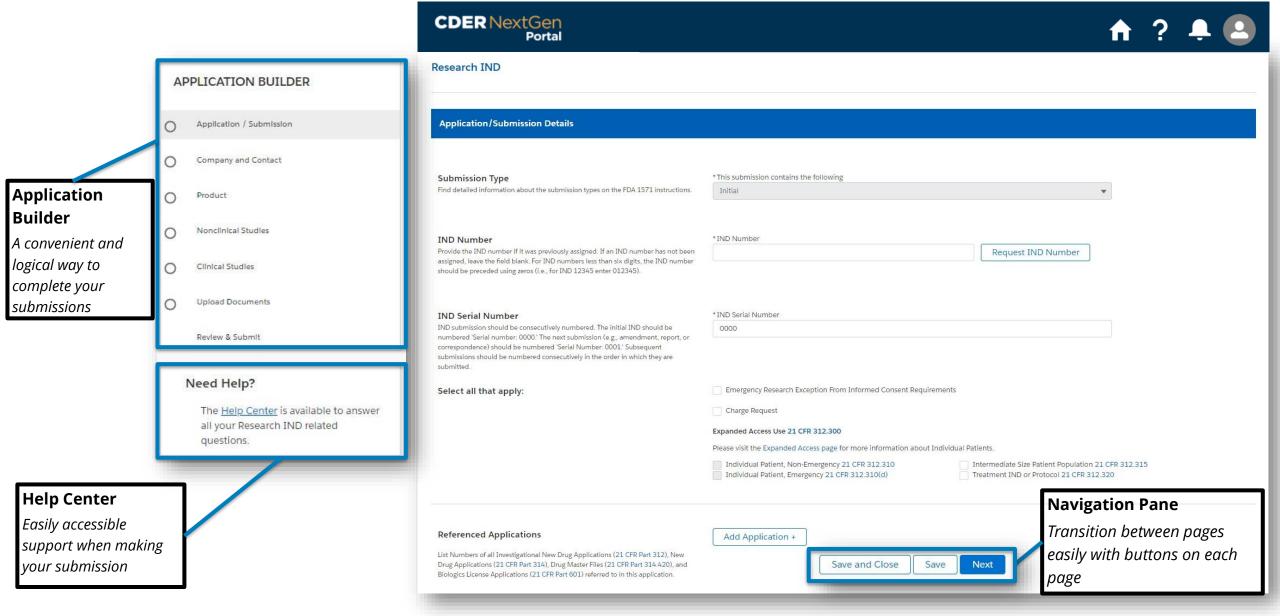

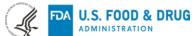

## **Research IND Application Builder - Contact Details**

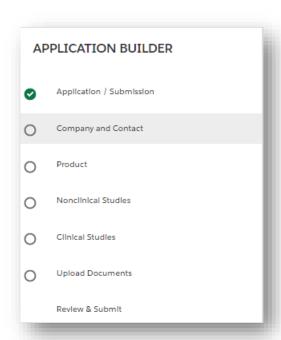

#### **Guidance Instruction**

Easily find instructions and directions with links directly to guidance

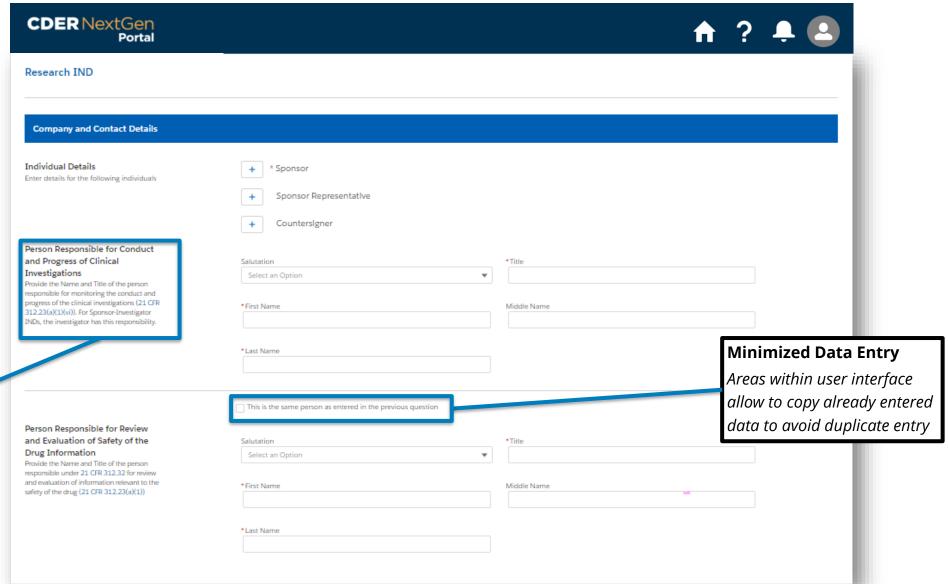

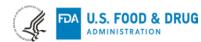

## **Research IND Application Builder - Product Details**

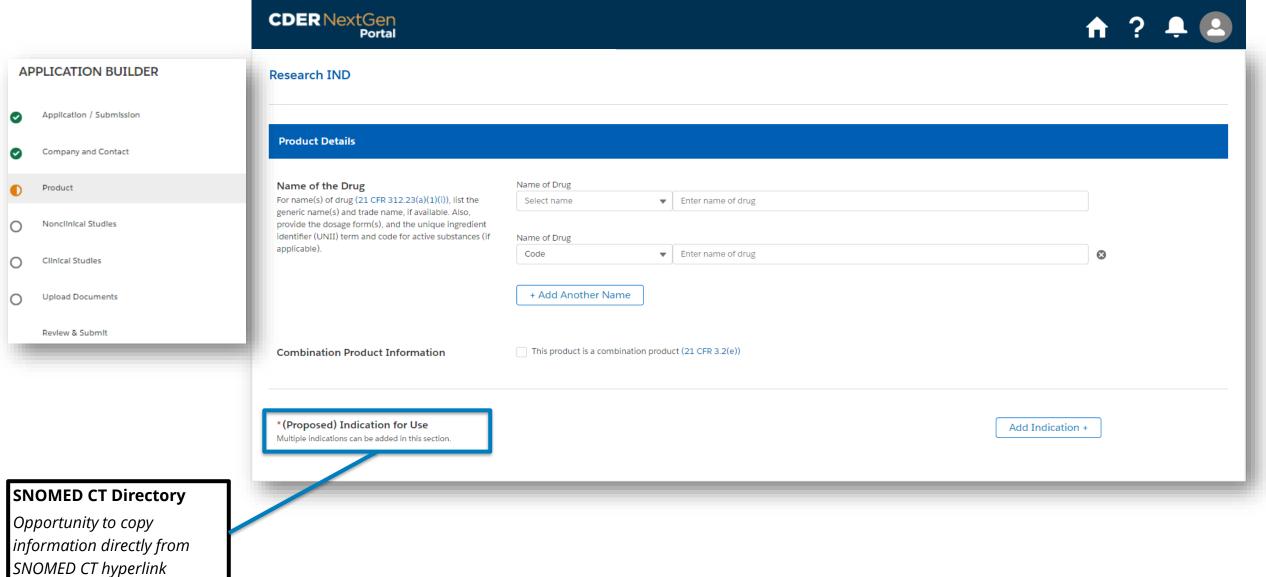

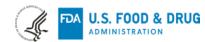

## **Research IND Application Builder - Non-Clinical and Clinical Details**

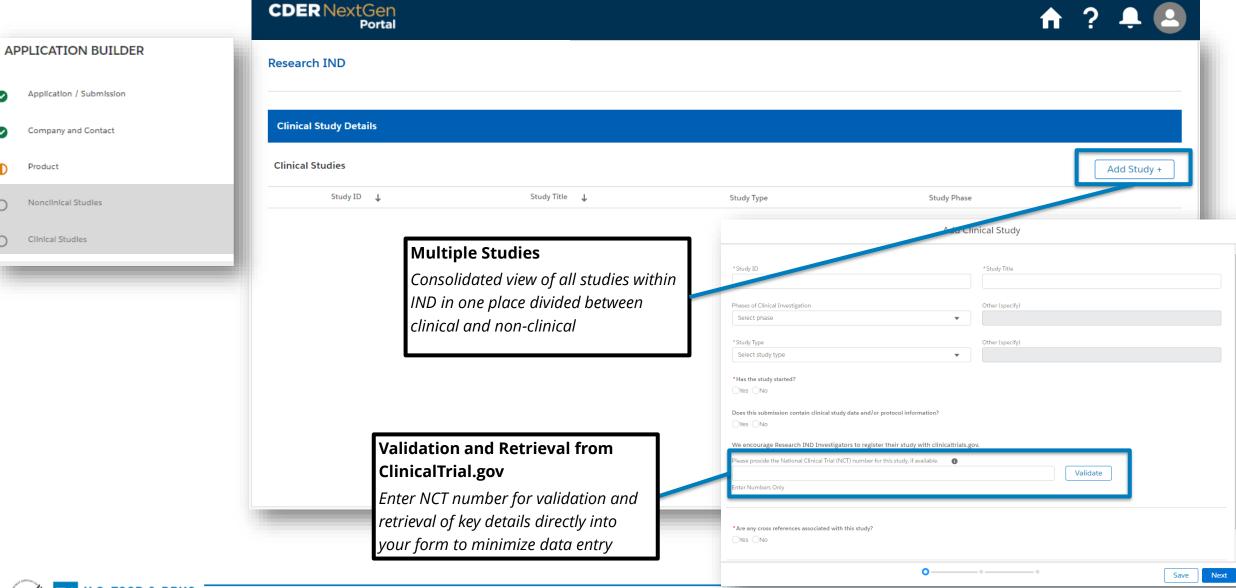

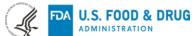

## Research IND Application Builder - Document Upload

# APPLICATION BUILDER Research IND Upload Documents Upload Contents of your IND Product Product

#### **Document Organizing**

Nonclinical Studies

Clinical Studies

**Upload Documents** 

Review & Submit

Organize your documents into respective document types and system will create folder structure in eCTD like folder structure for download

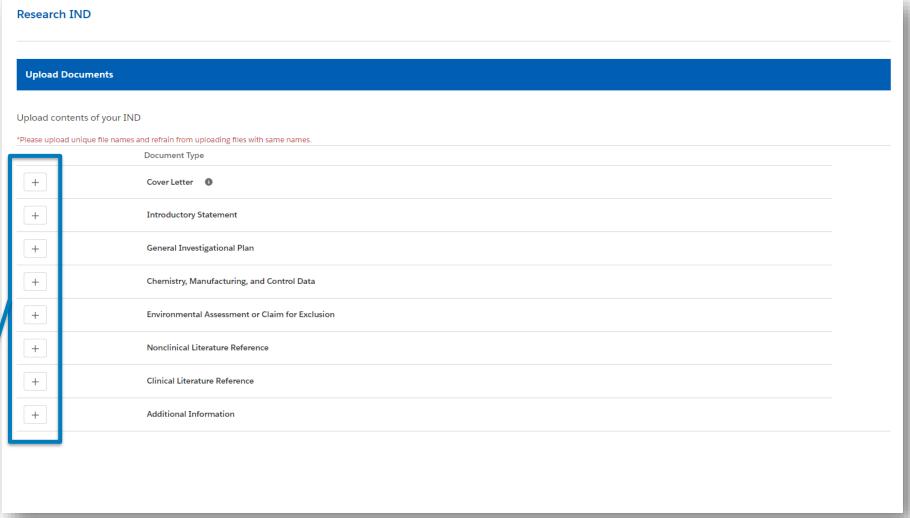

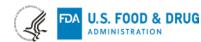

## Research IND Application Builder – Review and Submit with Document Generation

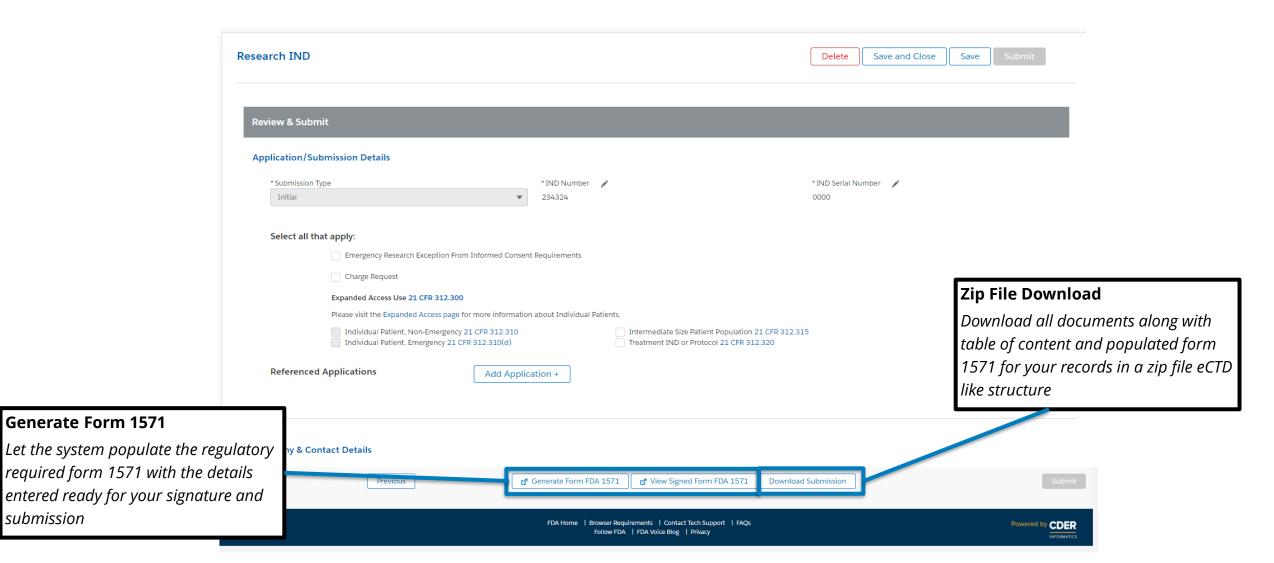

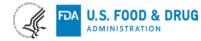

Generate Form 1571

submission

## **Research IND Application Builder - Digitally Sign 1571 Form**

#### **Digital Signature**

No need to print your form! Digitally sign after review and lock form ready for submission

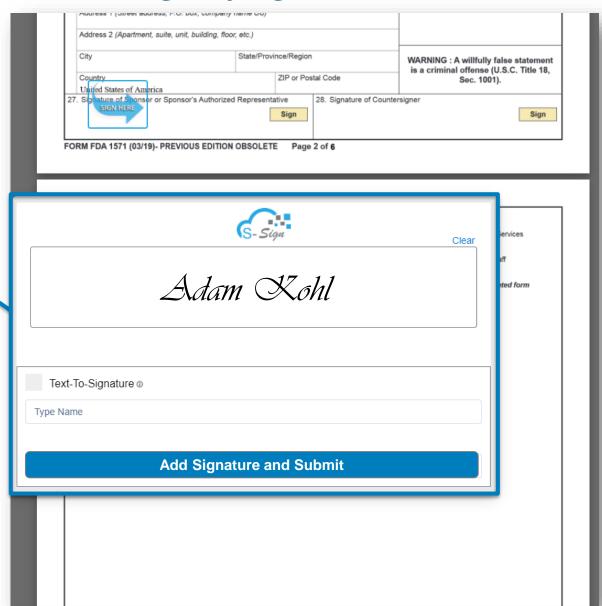

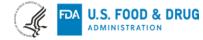

## In Summary: Research IND Application Builder Via CDER NextGen Portal

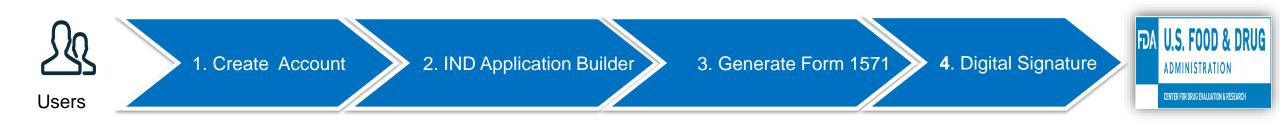

Digital transformation in action to promote safe and effective human drug review and approval

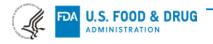

## **Progress, Impact & Metrics**

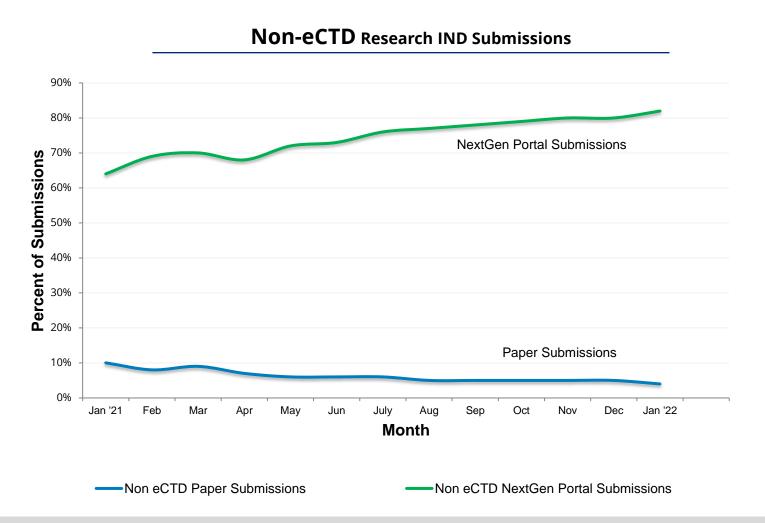

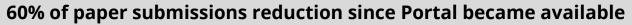

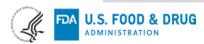

## **Need Support?**

The following support materials can help you get started on leveraging the CDER NextGen Portal

#### **Research IND Application Builder User Guides**

https://cdernextgenportal.fda.gov/s/indhelpcenterinfo

#### **User Registration Guides**

https://edm.fda.gov/customThemeStatic/themes/customTheme/docs/CDERDirectNextGen\_ReferenceGuide\_MFA.pdf

#### **General FAQs**

https://edm.fda.gov/customThemeStatic/themes/customTheme/docs/CDERDirectNextGen\_ReferenceGuide MFA.pdf

#### The Paperwork Reduction Act (PRA)

https://pra.digital.gov/

#### **Benefits of CDER NextGen**

https://www.fda.gov/media/136301/download

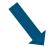

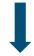

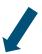

Contact the Platform Support Team at edmsupport@fda.hhs.gov

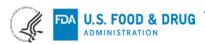

## **Acknowledgements**

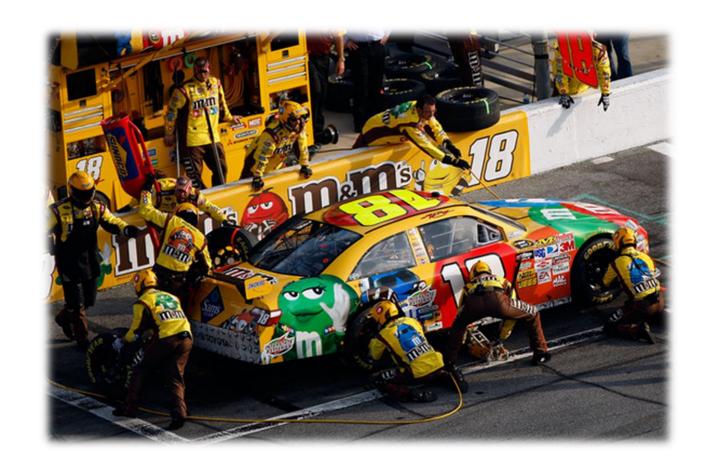

# **Thank You**

To NIH and other sponsors for your collaboration and making the Research IND Application Builder successful!

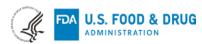